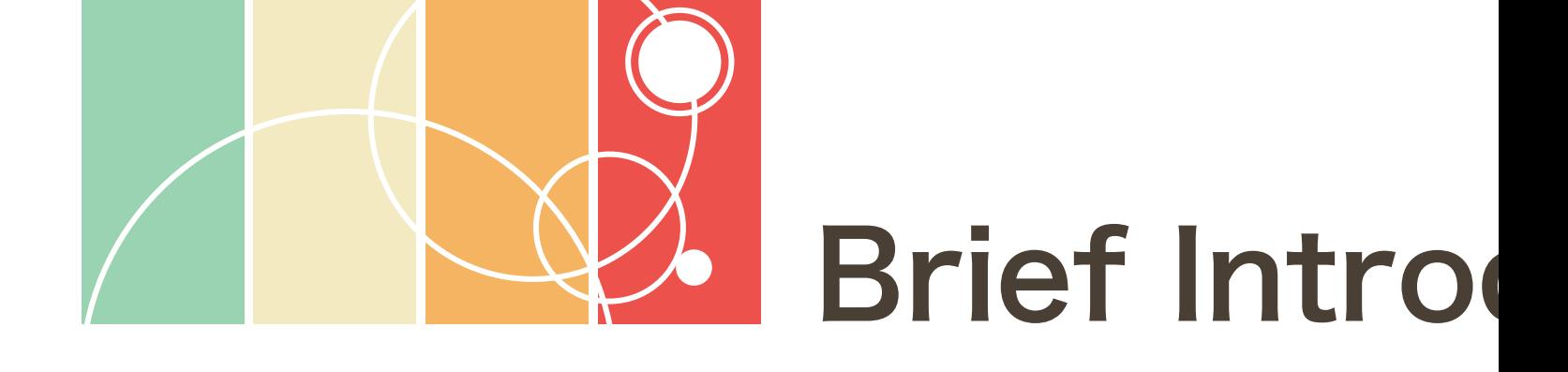

Contents in t

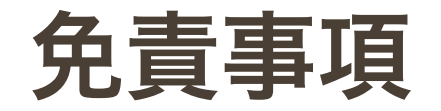

- ここで取り扱う内容は、正確である保証はありません。
- ここで取り扱う内容は、私個人の見解である。私の所属機関を代表する見解ではありません。
- ここで取り扱う内容を利用して、あなたに損害が生じても、一切責任を負いません。
- ここの内容は、予告なく変更や公開の取り消しを行う場合があります。

## Quick Introduction to R

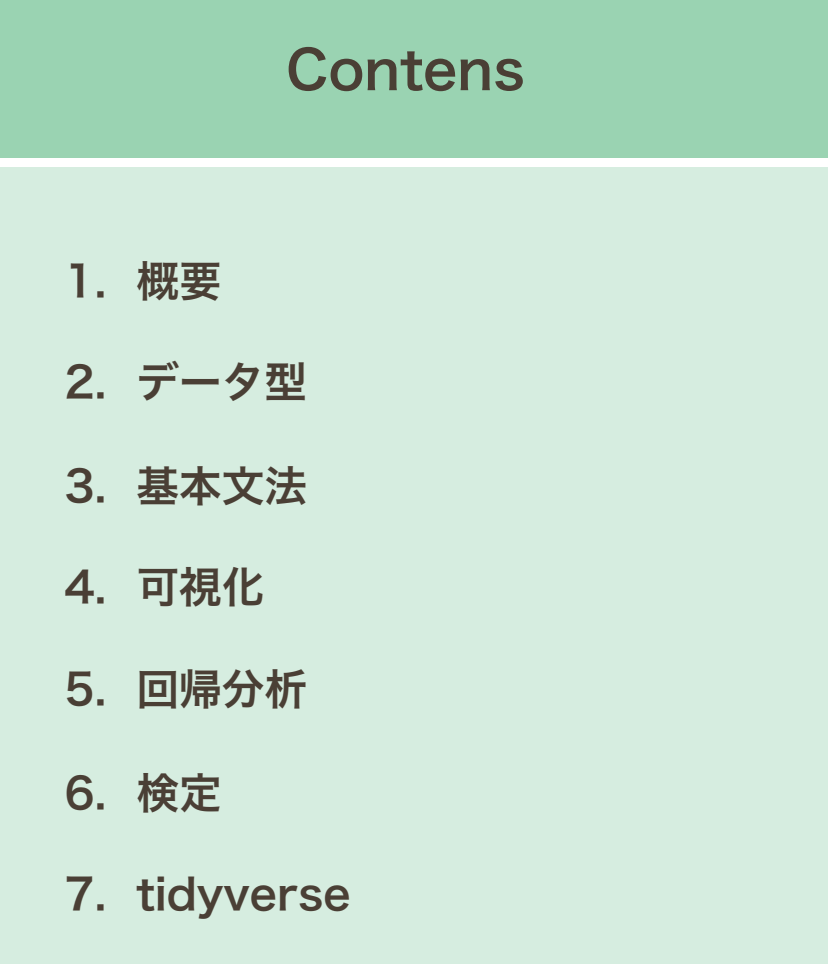

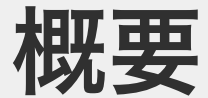

# ○ プログラミング言語 実行環境

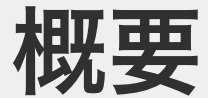

## ○ プログラミング言語 実行環境

### プログラミング言語

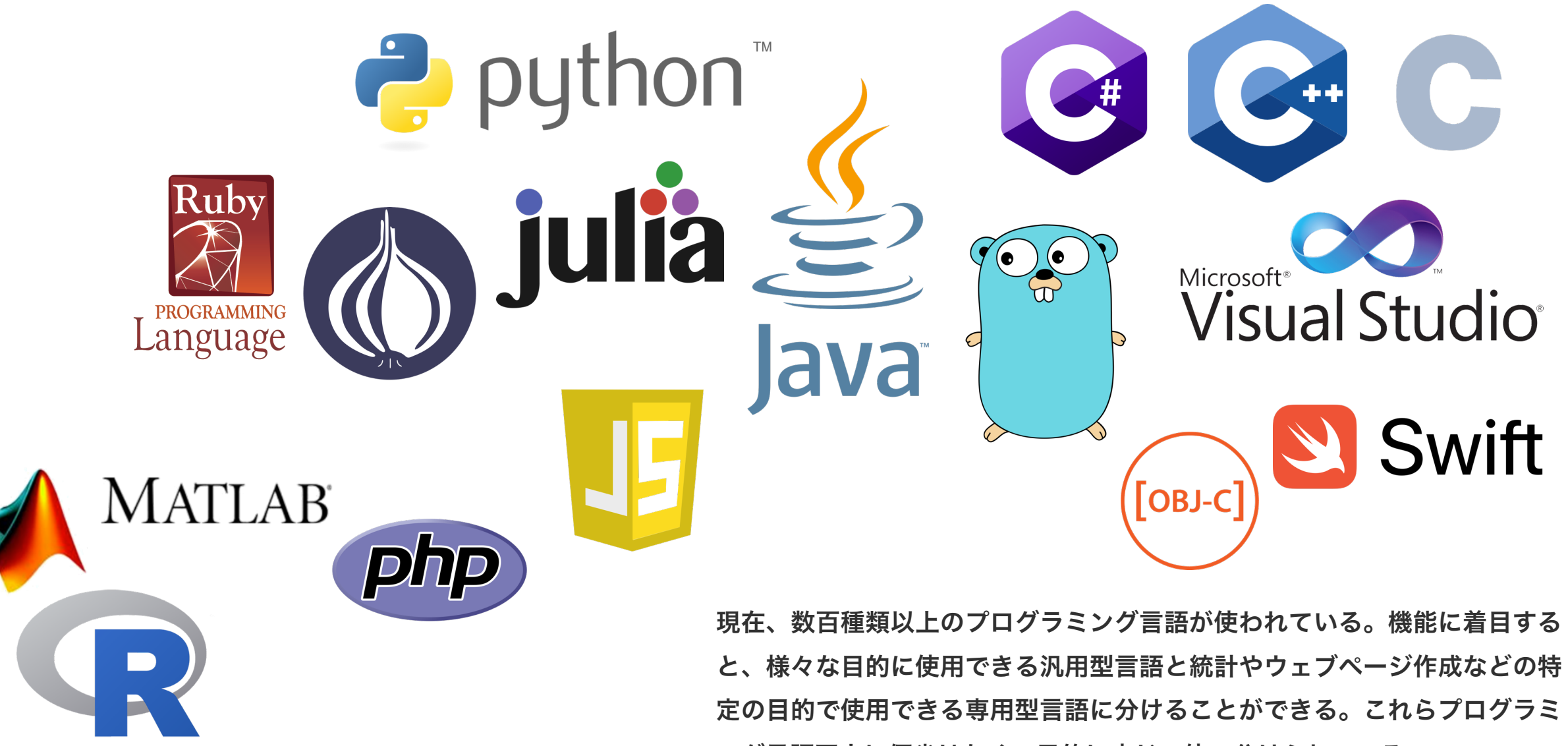

ング言語同士に優劣はなく、目的に応じて使い分けられている。

データサイエンス用のプログラミング言語

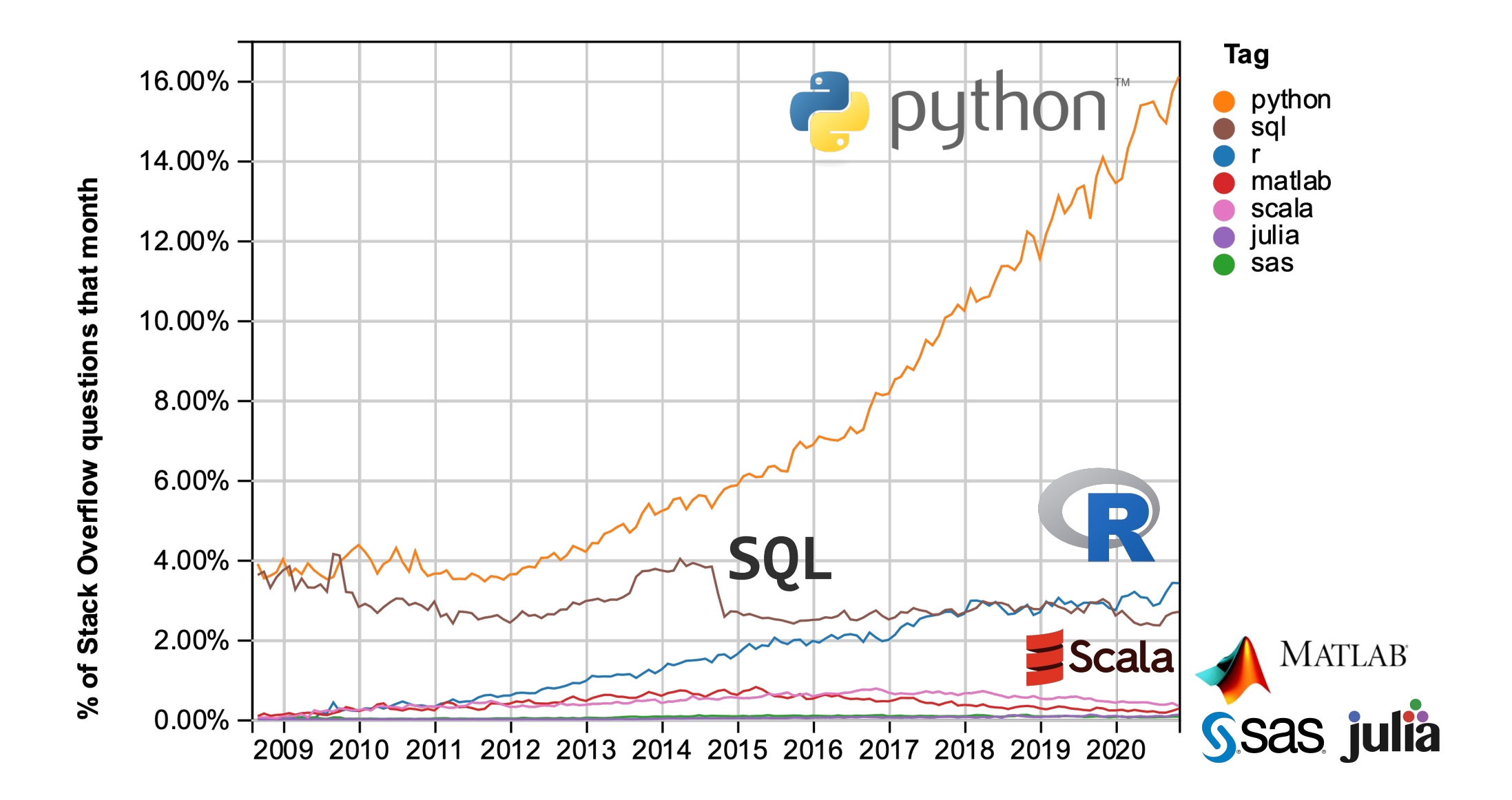

Available CRAN Packages By Name

### **ABCDEFGHIJKLMNOPQRSTUVWXYZ**

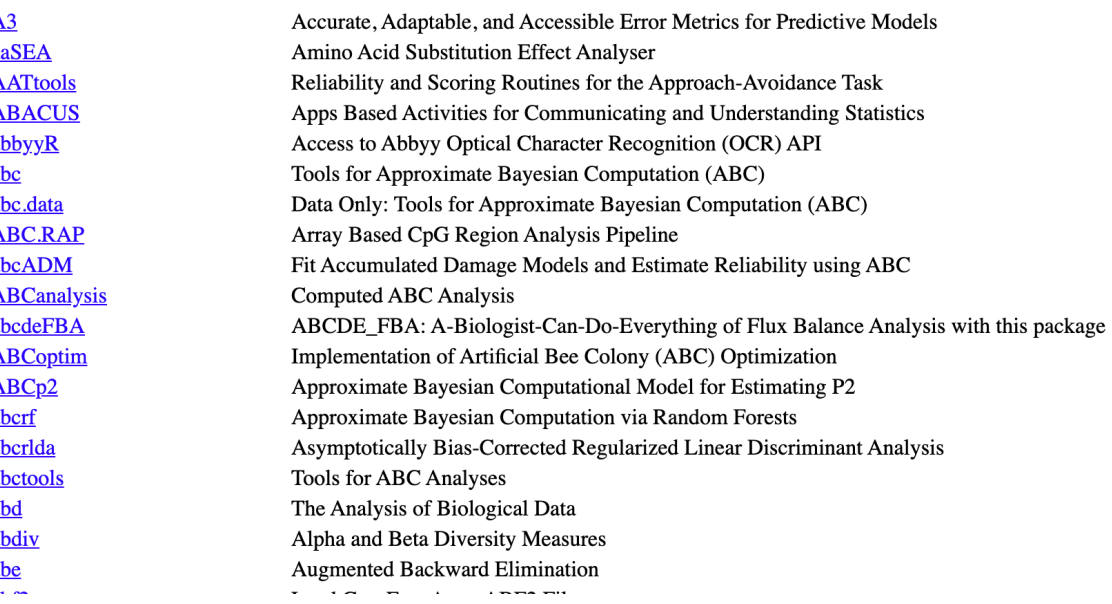

### CRAN Bioconductor

**Install** 

**Home** 

### **About Bioconductor**

Bioconductor

Bioconductor provides tools for the analysis and comprehension of highthroughput genomic data. Bioconductor uses the R statistical programming language, and is open source and open development. It has two releases each year, and an active user community. Bioconductor is also available as an **AMI** (Amazon Machine Image) and Docker images.

### **News**

- · Bioconductor 3.12 is available.
- · BiocEurope virtual conference registration and abstract submission open Decemeber
- 14-18, 2020. - See our google calendar for events,
- conferences, meetings, forums, etc. Add

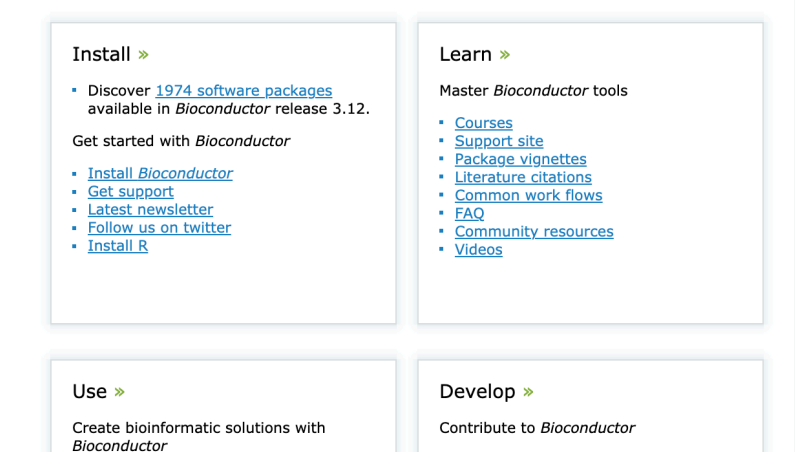

**Help** 

Developer resources

Search:

**Developers** 

**About** 

1,974

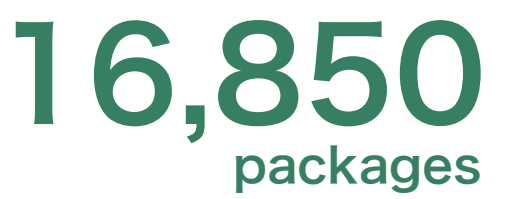

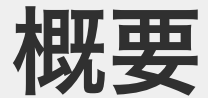

### ○ プログラミング言語 実行環境

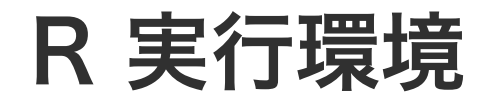

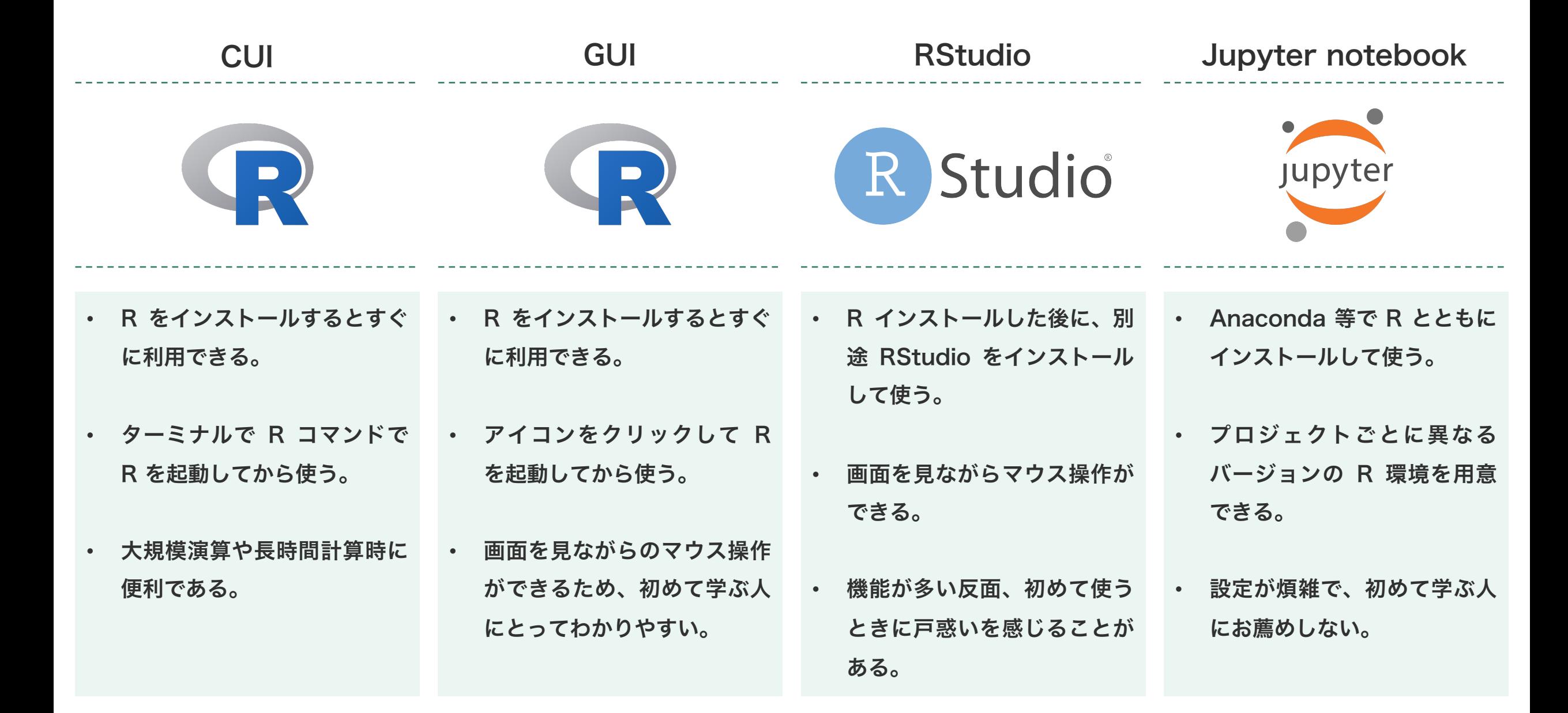

### R のインストール方法 (macOS)

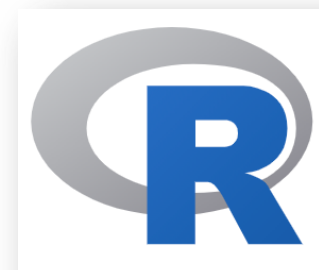

**CRAN Mirrors** What's new? **Task Views Search** 

About R **R** Homepage The R Journal

Software **R** Sources **R** Binaries **Packages** Other

Documentation **Manuals** FAQ<sub>s</sub> Contributed

The Comprehensive R Archive Network

Download and Install R

Precompiled binary distributions of the base system and contributed packages, Windows and Mac users most likely want one of these versions of  $R$ :

- Download R for Linux
- Download R for  $(Ma)$  OS X
- Download R for Windows

R is part of many Linux distributions, you should check with your Linux package management system in addition to the link above.

Source Code for all Platforms

Windows and Mac users most likely want to downly FHAIprecompiled binaries listed in the upper box, not the  $\frac{1}{(ca, 85) \text{MB}}$ The sources have to be compiled before you can use do not know what this means, you probably do not

- The latest release (2020-10-10, Bunny-Wunn  $R-4.0.3.$ tar.gz, read what's new in the latest ve
- Sources of R alpha and beta releases (daily sr created only in time periods before a planned
- **NEWS** (for Mac GUI) • Daily snapshots of current patched and develare available here. Please read about new feat Mac-GUI-1.73.tar.gz fixes before filing corresponding feature requ SHA1hash: 7f4b1d050757ce78545bdeb9d178a69d13046aa1 reports.
- 1. https://cran.r-project.org/ にアクセスし、 Download R for (Mac) OS X リンクをク リックする。
- 2. 遷移先のダウンロードページで R-\*.pkg をク リックしてインストーラーをダウンロードする。

### Latest release:

 $\overline{R-4.0.3.}$  (notarized and signed) R 4.0.3 binary for macOS 10.13 (High Sierra) and higher, signed and notarized package. Contains R 4.0.3 framework, R.app GUI 1.73 in 64-bit for Intel Macs, Tcl/Tk 8.6.6 X11 libraries and Texinfo 6.7. The latter two components are optional and can be ommitted when choosing "custom install", they are only needed if you want to use the tcltk R package or build package documentation from sources.

> Note: the use of X11 (including  $t_{\text{cl}}$ , requires  $\overline{XQuartz}$  to be installed since it is no longer part of OS X. Always re-install XQuartz when upgrading your macOS to a new major version.

**Important:** this release uses Xcode 10.1 and GNU Fortran 8.2. If you wish to compile R packages from sources, you will need to download and GNU Fortran 8.2 - see the tools directory.

News features and changes in the R.app Mac GUI

Sources for the R.app GUI 1.73 for Mac OS X. This file is only needed if you want to join the development of the GUI, it is not intended for regular users. Read the INSTALL file for further instructions.

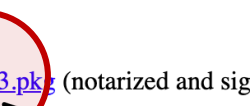

b12c6e34c73b286f87318fb1be

### R のインストール方法 (Windows)

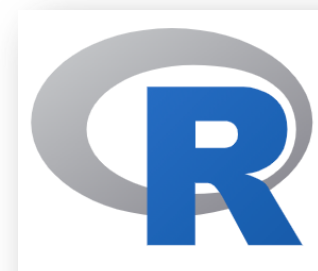

**CRAN Mirrors** What's new? **Task Views Search** 

About R R Homepage The R Journal

Software **R** Sources **R** Binaries **Packages** Other

Documentation **Manuals** FAQ<sub>s</sub> Contributed

The Comprehensive R Archive Network

Download and Install R

Precompiled binary distributions of the base system and contributed packages, **Windows and Mac** users most likely want one of these versions of  $R$ :

- Download R for Linux
- Download R for (Mac) OS X
- Download R for Windows

R is part of many Linux districtions, you should check with your Linux package management system in addition to the link above.

Source Code for all Platforms

Windows and Mac users most likely want to download the precompiled binaries listed The sources have to be con do not know what this mea Subdirectories:

- The latest release  $(26)$ base  $R-4.0.3$ .tar.gz, read
- contril • Sources of  $R$  alpha a created only in time

old contrib

• Daily snapshots of cu are available here. Pl **Rtools** fixes before filing con reports.

- 1. https://cran.r-project.org/ にアクセスし、 Download R for Windows リンクをクリッ クする。
- 2. 遷移先のページで base リンクをクリックする。
- 3. 遷移先のダウンロードページで、インストー
	- ラーをダウンロードする。
- 4. 必須ではないが、Rtools もインストールしてお くことを推奨する。

R for Windows

Binaries for base distribution. This is what you want to **install R** for the first time.

Binaries of contributed CRAN packages (for  $R \ge 2.13$ .x; managed by Uwe Ligges). There is

also information on third party softwa corresponding environment and make

Binaries of contributed CRAN packas Uwe Ligges).

Tools to build R and R packages. This or to build R itself.

 $R-4.0.3$  for Wind

Download R  $4.0.3$  for Windows (85 megabytes, 32/64 bit) Installation and over instructions New features in this version

### RStudio のインストール方法

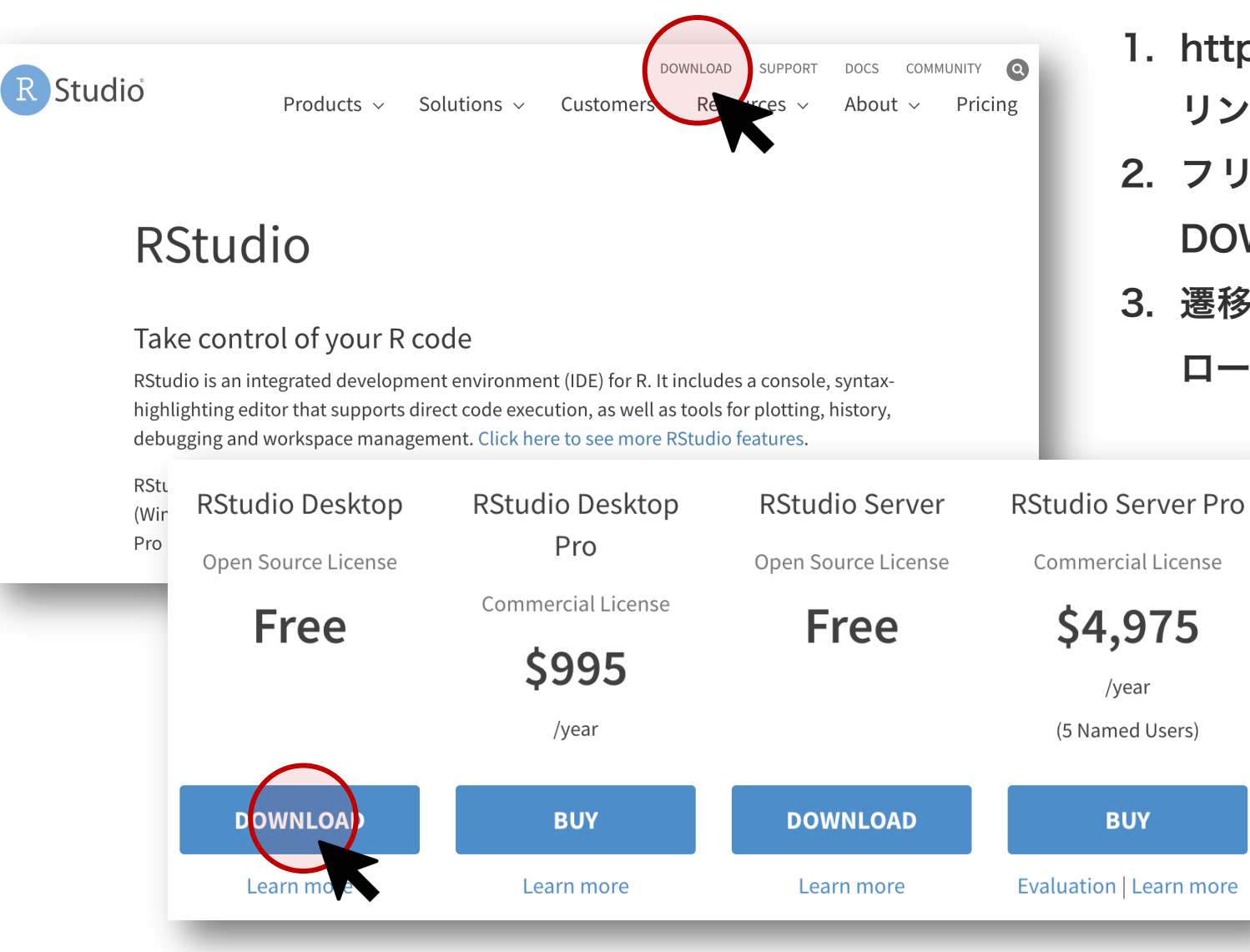

- 1. https://rstudio.com/にアクセスし、DOWNLOAD リンクをクリックする。
- 2. フリー版の RStudio Desktop を使用するので、 DOWNLOAD ボタンをクリックする。
- 3. 遷移先のページで案内されたインストーラーをダウン ロードする。

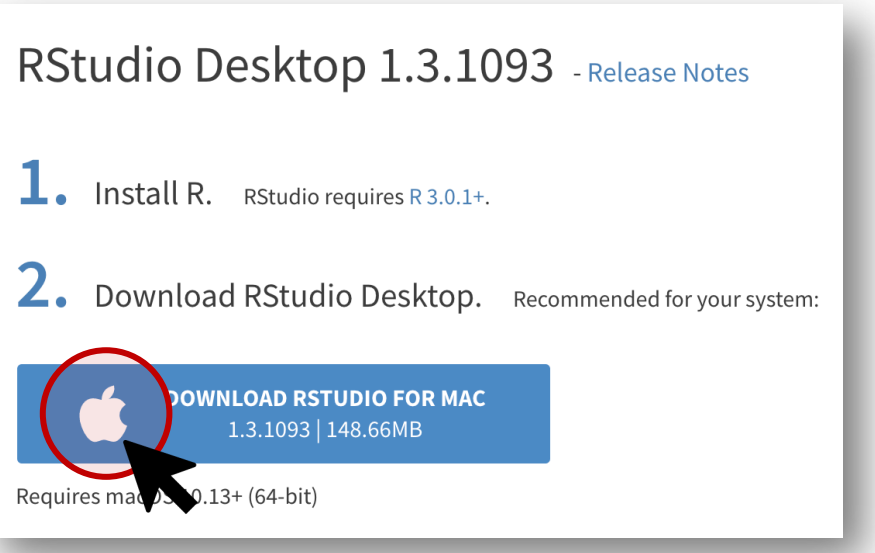